#### Лабораторная работа № 2

- Тема программирование разветвляющихся вычислительных процессов с использованием операторов, реализующих базовые структуры ветвления.
- Цель работы освоить на практике программирование несложных разветвляющихся вычислительных процессов, используя для этого простейшие операторы управления, в частности, условный оператор и оператор выбора.

#### Залание.

Все варианты задания содержат по четыре задачи. Для каждой из них нужно выполнить те же действия, что указанны в пунктах 1 – 7 в лабораторной работе № 2 и составить отчёт о работе.

#### Обшие свеления.

Разветвляющиеся вычислительные процессы так же как и линейные относятся к основным типам вычислительных процессов.

В разветвляющихся вычислительных процессах каждая расчётная формула также применяется один раз, но присутствует проверка некоторого условия, в зависимости от выполнения или невыполнения которого вычисления происходят по той или иной формуле.

Графические элементы изображения основных типов разветвляющихся вычислительных процессов представлены на рис. 6.

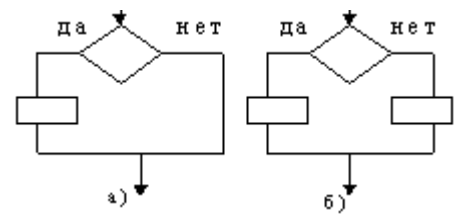

Рис.6 Базовые алгоритмические структуры: Ветвление

Программы, реализующие разветвляющиеся вычислительные процессы, кроме операторов, которые используются при программировании линейных вычислительных процессов, содержат условные операторы, операторы выбора и операторы перехода.

Для организации разветвлений в программе используют условный оператор. Синтаксис оператора:

If <условие>Then <инструкции 1> **IElse** <инструкции 2>

End If]

Здесь If, Then, Else, End If - зарезервированные слова VBA (если, то, иначе, конец ветвления).

<условие> - произвольное выражение логического типа;

 $\leq$ инструкции 1>,  $\leq$ инструкции 2> – любые операторы языка VBA.

Допустимо так же использование вложенных ветвлений. В этом случае синтаксис таков:

```
If \leqусловие 1> Then
      <инструкции 1>
ElseIf \leqvсловие 2> Then
      <инструкции 2>
      . . . . . .
TElse
      <инструкции n>
```
End If]

#### Оператор выбора Select ... Case

Если приходится проверять одно и то же значение в сравнении с различными выражениями, то самым подходящим обычно оказывается оператор Select...Case. Синтаксис этого оператора следующий:

Select Саѕе значение

Case критерий1

(операторы, выполняемые, когда значение удовлетворяет критерий1)

Саѕе критерий2

(операторы, выполняемые, когда значение удовлетворяет критерий2)

... дополнительные операторы Case

Case Else 'необязательный

(операторы, выполняемые, когда значение не удовлетворяет ни одному из приведенных критериев)

End Select

## Пример выполнения работы.

Задача 1. Составить программу вычисления у по формуле

$$
y = \begin{cases} \frac{1}{x} \sin x \\ \sqrt{1 + \sin^2 x}, & \text{eclim } x > 0 \\ \sqrt{1 + \sin^2 x}, & \text{eclim } x \le 0 \end{cases}
$$

при заданном значении х. Напечатать значения х и у.

Решение.

## 1. Расчётные формулы:

$$
d = \sin x, \qquad y = \begin{cases} \frac{1}{x}d & \text{if } x > 0 \\ \sqrt{1+d^2} & \text{if } x \le 0 \end{cases}
$$

#### 2. Тест для отладки программы:

$$
y(x) := \begin{cases} \frac{1}{x} \cdot \sin(x) & \text{if } x > 0 \\ \sqrt{1 + \sin(x)}^2 & \text{if } x \le 0 \end{cases}
$$
\n
$$
y(2) = 0.455
$$

- $y(-2) = 1.352$
- 3. Исходные данные: x=2 x=-2
- 4. Блок-схема

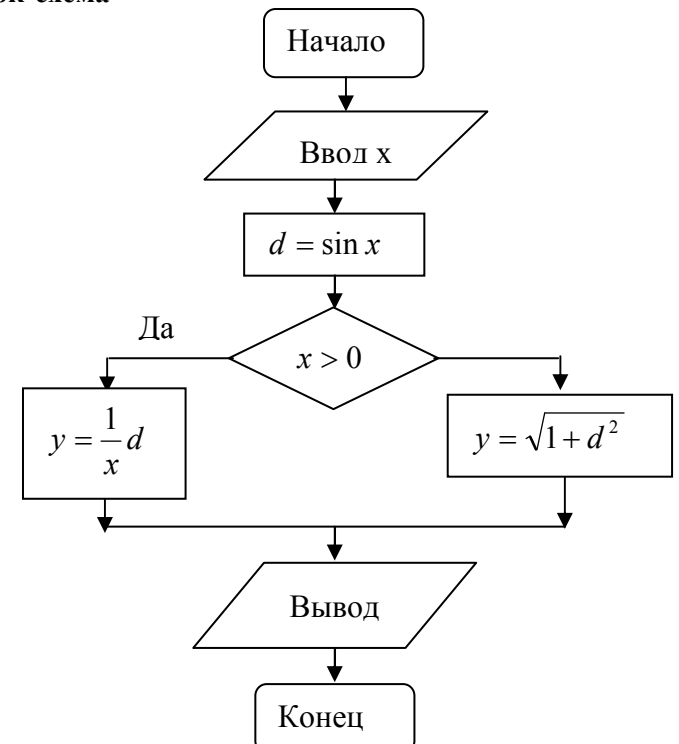

#### Рис. 7 Блок схема разветвляющегося вычислительного процесса к задаче 1

## 5. Текст программы

Public Sub 3adaya1() Dim x As Double, y As Double, d As Double  $x = Val(InputBox("Beedume spaneeuue", "eeodx"))$  $d = Sin(x)$ If  $x > 0$  Then  $y = d/x$ *Else:*  $y = (1 + d \cdot 2) \cdot 0.5$ End If  $MsgBox$  "y=" & Str(y) End Sub 6. Вид печати:

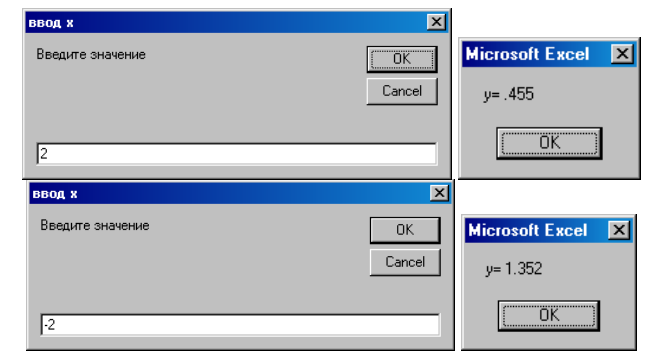

Рис.8 Результаты вычисления

Задача 2 Вычислить z по формуле

$$
z = \frac{1}{4}\sin x + \begin{cases} 10 + x, & \text{even} \\ 2 + x^2, & \text{even} \\ 2x, & \text{even} \end{cases} \quad \begin{array}{l} x < 0 \\ 0 \le x \le 2 \\ x > 2 \end{array}
$$

при заданном значении х. Напечатать значения х, z.

## Решение.

1. **Расчёные формульт:**  

$$
t = \begin{cases} 10 + x, & e \text{c} \text{m} \\ 2 + x^2, & e \text{c} \text{m} \\ 2x, & e \text{c} \text{m} \end{cases} \quad x \ge 0 \quad \text{or} \quad x \le 2, \quad z = \frac{1}{4} \sin x + t.
$$

2. Тест для отладки программы:

$$
\mathbf{z}(\mathbf{x}) := \frac{1}{4} \cdot \sin(\mathbf{x}) + \begin{vmatrix} 10 + \mathbf{x} & \text{if } \mathbf{x} < 0 \\ 2 + \mathbf{x}^2 & \text{if } \mathbf{x} \ge 0 \land \mathbf{x} \le 2 \\ 2 \cdot \mathbf{x} & \text{if } \mathbf{x} > 2 \end{vmatrix}
$$

$$
\mathbf{z}(-1) = 8.79 \qquad \mathbf{z}(1) = 3.21 \qquad \mathbf{z}(3) = 6.035
$$

3. Исходные данные:  $x=1$ ,  $x=1$ ,  $x=3$ 4. Блок-схема

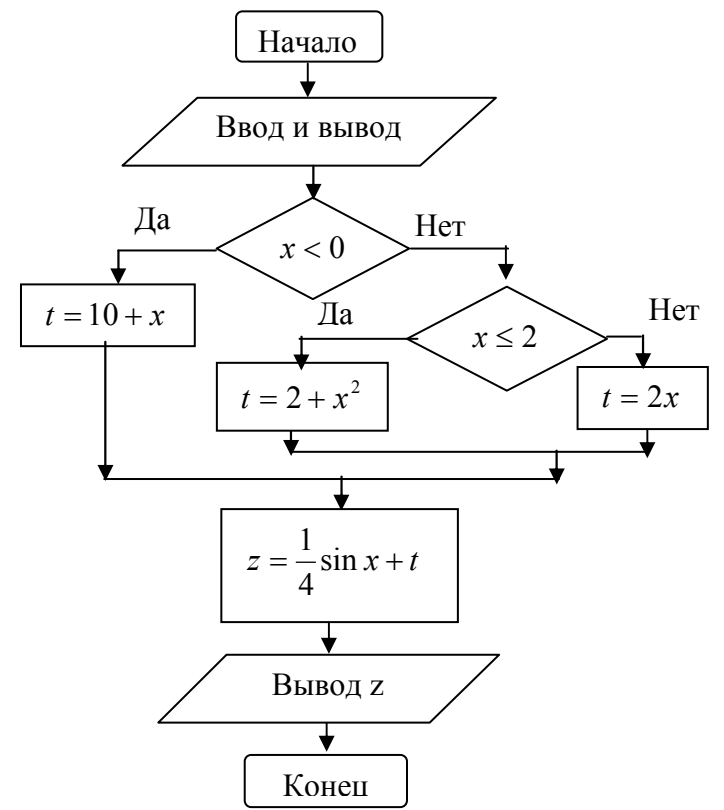

Рис.9 Блок схема разветвляющегося вычислительного процесса к задаче 2

### 5. Текст программы

Public Sub 3adaya\_1() Dim x As Double, t As Double, Z As Double  $x = Val(InputBox("Beedume share the x", "Beodx"))$  $d = \sin(x)$ If  $x < 0$  Then  $t = 10 + x$  $Elselfx \leq 2$  Then  $t = 2 + x \wedge 2$ Else:  $t = 2 * x$ End If  $Z = I / 4 * Sin(x) + t$  $MsgBox$  ("z=" + Str(Round(Z, 3))) End Sub 6. Вид печати:

> Microsoft Excel **X** Microsoft Excel **X** Microsoft Excel X  $z = 8.79$  $z = 3.21$  $z = 6.035$ ΪÖΚ  $\overline{\overline{\mathsf{OK}}}$ ΪÖΚ.

> > Рис. 10 Результаты вычисления

 $a^2+b^2$  $\sqrt{a^2+b^2}$ <u>Задача 3</u> Вычислить  $c = min$ при заданных значениях а, b. Напечатать  $e^{\overline{a^2+b}}$  $\overline{\mathbf{A}}$ 

значения *a*, *b*, *c*.

Решение.

1. Расчётные формулы:

$$
x=a^2+b^2
$$
,  $y=\frac{x}{e^x}$ ,  $z=\frac{\sqrt{x}}{4}$ ,  $c=\begin{cases}y, & e \in \mathbb{R}^n \\ z, & e \in \mathbb{R}^n \end{cases}$   $y \le z$ 

2. Тест для отладки программы:

a := -2  
b := 1  

$$
g_{x} = min \left[ \frac{a^{2} + b^{2}}{e^{(a^{2} + b^{2})}}, \frac{\sqrt{a^{2} + b^{2}}}{4} \right]
$$
  
c = 0.034

- 3. Исходные данные: A=-2, B=1
- 4. Блок-схема

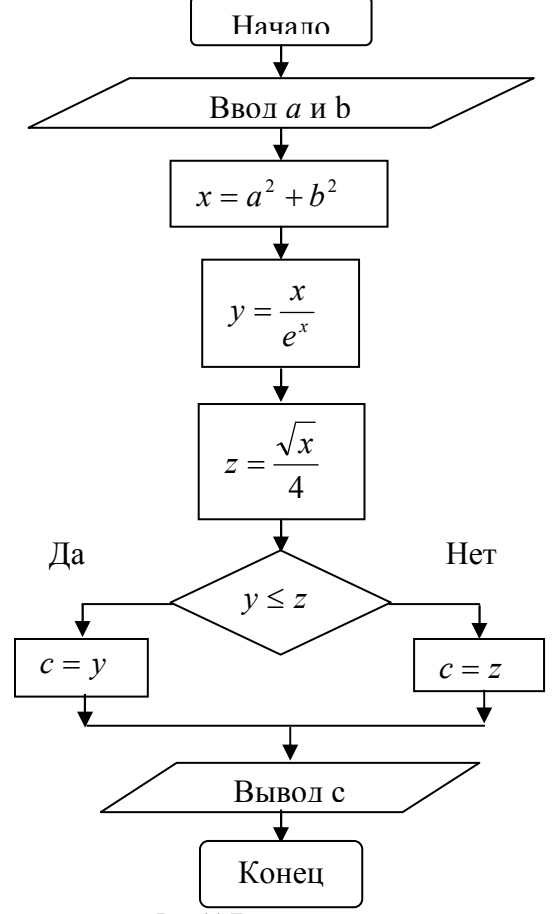

Рис. 11 Блок схема разветвляющегося вычислительного процесса к задаче 3 5. Текст программы

Sub  $3a\overline{\smash{\partial}}$ aua  $3\overline{\smash{\big)}\,}$ Dim A As Single, B As Single, C As Single, x As Single, \_ y As Single, z As Single  $A = Val(InputBox("Beedume 4ucho 2" "Beod 4uucho 4")$ <br> $B = Val(InputBox("Beedume 4ucho 8" "Beod 4uucho 3")$  $x = A \wedge 2 + B \wedge 2$  $y = x / Exp(x)$  $z = Sqr(x)/4$ If  $y \le z$  Then  $C = y$ Else  $C = z$ End If  $MsgBox$  ("c=" + Str(Round(C, 3))) End Sub 6. Вид печати:

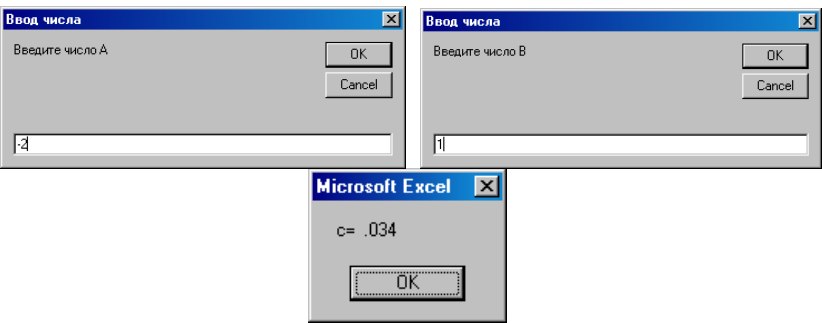

Рис.12 Результаты вычисления

Задача 4 Разработать программу, которая вычисляет для целых значений аргумента одну из заданных функций в указанной точке. Напечатать данные значения.

- a) если *x* равен -2, -1, 0, 1, 2, 3 то  $y = x^2 + 1$ ;
- 6) если *х* равен 4, 5, 6, 7, 8, то  $y = \sqrt[3]{x^2 + 1}$ ;
- B) если *x* равен -3, -5, то  $v = \sin^2 x$ ;
- г) в остальных случаях  $y = -x^2$ .

Решение.

## 1. Тест для отладки программы:

 $y(x) = \left| x^2 + 1 \right|$  if  $-2 \le x \le 3$  $\frac{3}{\sqrt{x^2+1}}$  if  $4 \le x \le 8$  $\sin(x)^2$  if  $x = -3 \vee x = -5$  $\begin{vmatrix} 2 \\ -x \end{vmatrix}$  otherwise  $y(-7) = -49$  $y(-3) = 0.02$  $y(2) = 5$  $y(5) = 2.962$  $y(9) = -81$ 

# 2. Исходные данные: Расчеты провести для точек -7, -3, 2, 5, 9

## 3. Текст программы

Public Sub выбор() Dim x As Integer  $x = InputBox("Beedume 4ucno")$ Select Case x Case -2 To  $3$  $y = x \wedge 2 + I$ Case 4 To 8  $y = (x \land 2 + 1) \land (1/3)$  $Case -3. -5$  $y = \sin(x) \wedge 2$ Case Else  $y = -x^{\wedge}2$ **End Select**  $MsgBox$  ("x=" + Str(x) + "y=" + Str(Round(y, 2))) End Sub 4. Вид печати:

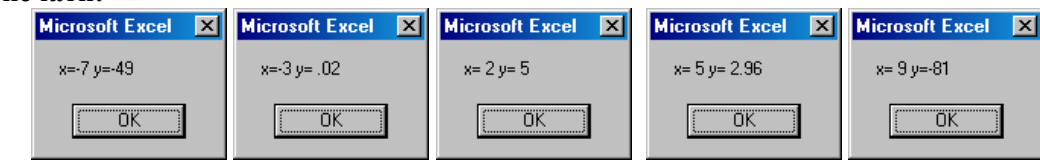

Рис. 13 Результаты вычисления

## Варианты задания

Задача 1. Составить программу вычисления и печати указанных величин при произвольных значениях исходных данных.

Указание. Программу составить с помощью условного оператора, исходные данные подобрать самостоятельно.

1. 
$$
y = \begin{cases} \sin(x-3), & \text{ecm } |x-3| < 4 \\ \sin(\frac{1}{x-3}), & \text{ecm } |x-3| \ge 4 \end{cases}
$$
  
\n2.  $v = \begin{cases} (t + \sin t)^2, & \text{ecm } \sin t < \cos t \\ (t + \cos t)^2, & \text{ecm } \sin t \ge \cos t \end{cases}$   
\n3.  $Q = x^2 + y^2 + \begin{cases} x^3, & \text{ecm } x > y \\ y^3, & \text{ecm } x \le y \end{cases}$   
\n4.  $z = \begin{cases} \frac{a}{2} e^{11-a t}, & \text{ecm } a > t \\ \frac{a}{2} e^{\sqrt{1-a t}}, & \text{ecm } a \le t \end{cases}$   
\n5.  $z = \begin{cases} x^2 + y^2, & \text{ecm } x^2 < y^2 \\ \sqrt{x^2 + y^2}, & \text{ecm } x^2 \ge y^2 \end{cases}$   
\n6.  $y = \begin{cases} \sin^2 3x, & \text{ecm } x^2 < y^2 \\ \frac{1}{\sin^2 3x + 4, 2}, & \text{ecm } x > 2 \end{cases}$   
\n7.  $y = \begin{cases} \sin^2 3x, & \text{ecm } x > 2 \\ \sin^2 3x + 4, 2 \end{cases}$   
\n8.  $v = \begin{cases} \frac{1}{2} + 2, & \text{ecm } t > 2 \\ \frac{1}{4 + t^3}, & \text{ecm } t \le 2 \end{cases}$   
\n9.  $z = \begin{cases} 4 + t^3, & \text{ecm } t \le 2 \\ \frac{1}{4 + t^3}, & \text{ecm } x \le y \\ \cos(x^2 + y^2), & \text{ecm } x \le y \end{cases}$   
\n10.  $z = \begin{cases} \sin(x^2 + y^2), & \text{ecm } x < y \\ \cos(x^2 + y^2), & \text{ecm } x \le 0 \\ 0.29, & \text{ecm } x = 0 \end{cases}$   
\n11.  $z = \begin{cases} \sin(x+1), & \text{ecm } x < -2 \\ \log_2(x^2 + 2), & \text{ecm } x \ge -2 \end{$ 

$$
14. \quad z = \begin{cases} \cos^2(x+y), & \text{ecnu} \quad x < y \\ \sin^2(x+y), & \text{ecnu} \quad x \ge y \end{cases}
$$

Задача 2. Составить программу вычисления и печати указанной величины при произвольных значениях исходных величин. Указание. Программу составить с помощью условного оператора, исходные данные подобрать самостоятельно.

1. 
$$
y = \begin{cases} x^2 e^x , \text{ ecm } x \le 0 \\ x + \ln(1+x), \text{ ecm } 0 < x < 1 \\ 3^x , \text{ ecm } x \ge 1 \end{cases}
$$
  
\n2.  $y = \begin{cases} e^{-x^2} , \text{ ecm } x > 0 \\ \ln(1+x^2), \text{ ecm } x \le -3 \\ \sin x^2 , \text{ ecm } x \le -3 \end{cases}$   
\n3.  $y = \begin{cases} x \sin^2 x , \text{ ecm } x \le -3 \\ 0.5x , \text{ ecm } x \le 0 \\ e^{\sin x} , \text{ ecm } 0 \le \sin x < 0.5 \\ e^{\sin x} , \text{ ecm } \sin x \ge 0.5 \end{cases}$   
\n4.  $y = \frac{x^2(2+x)}{x^2+1} + \begin{cases} 4+x, \text{ ecm } x < 1 \\ 2x , \text{ ecm } x \le 2 \end{cases}$   
\n5.  $s = \begin{cases} \frac{x^2-y^3}{x+y^2}, \text{ ecm } x \le y \le -x^2 + y^2 < 1 \\ \frac{x}{x^2+y^2}, \text{ ecm } x \le y \le -x^2 + y^2 < 1 \\ \frac{x}{x^2+y^2}, \text{ ecm } x \le y \le -x^2 + y^2 < 1 \\ y \le -x \le y \le -x \le 4 \end{cases}$   
\n6.  $z = \begin{cases} x + 2y, \text{ ecm } x \le y \le -x < 4 \\ 2x + y, \text{ ecm } x \ge y \le -x < 4 \\ y \le -x \le 0 \end{cases}$   
\n7.  $s = \begin{cases} x + 2y, \text{ ecm } x < y \le -x \le 4 \\ x^2 + y^2, \text{ ecm } x \le y \le -x \le 4 \\ \frac{x}{x^2+y^2}, \text{ ecm } x \le y \le -x \le 4 \\ \frac{x}{x^2+y^2}, \text{ ecm } x \le y \le -x \le 4 \\ \frac{x}{x^2+y^2}, \text{ ecm } x \le y \le -x \le 4 \\ \frac{x}{x^2+y^2}, \text{ ecm } x \le y \le -x \le 4 \\ \frac{x}{x^2+y^2},$ 

9. 
$$
y = \begin{cases} \frac{a}{b}\sqrt{a^2 + b^2}, & \text{eclim} & b > a \\ -a, & \text{eclim} & b \le a & \text{if } a^2 + b^2 < 3 \\ -b, & \text{eclim} & b \le a & \text{if } a^2 + b^2 \ge 3 \end{cases}
$$
  
\n10.  $z = \begin{cases} (x^2 + 1)e^x, & \text{eclim} & |x| \le 1 \\ \frac{|x|}{1 + x^2}, & \text{eclim} & |x| < 2 \\ 1 + x + x^2, & \text{eclim} & |x| \ge 2 \end{cases}$   
\n11.  $y = x^2 + \begin{cases} \frac{3}{4}x, & \text{eclim} & x > 0 \\ 2x \sin x, & \text{eclim} & -3 < x \le 0 \\ x, & \text{eclim} & x \le -3 \end{cases}$   
\n12.  $y = \begin{cases} \cos(x - 2), & \text{eclim} & x - 2 \le 1 \\ \cos(\frac{1}{x - 2}), & \text{eclim} & 1 < x - 2 \le 2, 4 \\ (x - 2)^2, & \text{eclim} & x \le -2 > 2, 4 \end{cases}$   
\n13.  $t = \begin{cases} 3, 5x, & \text{eclim} & x > 0 \\ x^2 + \cos x, & \text{eclim} & -2 < x \le 0 \\ \sin^2 2x, & \text{eclim} & x \le -1 \\ 3x e^{x+1}, & \text{eclim} & x < -1 \end{cases}$   
\n14.  $z = \begin{cases} \ln|x + 1|, & \text{eclim} & x < -1 \\ (x + 1)^3, & \text{eclim} & x \ge 3 \end{cases}$ 

Задача 3. Составить программу для вычисления наибольшего или наименьшего значения из двух значений указанных выражений при произвольных значениях исходных величин, причем каждое выражение вычислять не более одного раза.  $\overline{a}$ 

1. 
$$
y = \max \left\{ \frac{x}{1 + e^{-x}}; \frac{e^{-x}}{1 + x^2} \right\}
$$
  
\n2.  $t = \min \left\{ \frac{r - 3}{r + e^{-r}}; \frac{e^r - 3e^{-r}}{r} \right\}$   
\n3.  $r = \min \left\{ \frac{\ln a}{1 + a}; \frac{a^2}{1 - \ln a} \right\}$   
\n4.  $c = \max \left\{ \frac{a^2 + b^2}{e^{a^2 + b^2}}; \frac{\sqrt[3]{a^2 + b^2}}{3} \right\}$   
\n5.  $z = \max \left\{ \frac{\ln x}{\sqrt{1 + x^2}}; \frac{2 \ln x}{1 + \sqrt{x}} \right\}$   
\n6.  $a = \max \left\{ \frac{x^2 e^{-x}}{e^x + 4}; \frac{(x - 1)\sqrt{x}}{1 + \sqrt{x}} \right\}$   
\n7.  $p = \min \left\{ x e^{-x^2} + 4; 4e^{-x} + x \right\}$   
\n8.  $p = \max \left\{ x e^{-x} + 3; 3e^{-x} + x \right\}$   
\n9.  $y = \min \left\{ \frac{4xe^{-x}}{1 + x}; \frac{2 + x}{6 + e^{-x}} \right\}$   
\n10.  $y = \min \left\{ \frac{2x}{1 + e^{-2x}}; \frac{e^{-2x}}{1 + x^4} \right\}$   
\n11.  $y = \max \left\{ \frac{x - 2}{x + e^x}; \frac{e^x}{x + 2} \right\}$   
\n12.  $m = \max \left\{ \frac{e^{-x^2}}{(x^3 + 2)}; \frac{x^3 + 2}{4e^{-x^2}} \right\}$ 

13. 
$$
u = \max \left\{ \frac{x \ln x}{3 \ln^2 x}; \frac{x}{1 + \ln^2 x} \right\}
$$
 14.  $y = \min \left\{ \frac{\sin x}{1 + \sin x}; \frac{\cos x}{1 + \cos x} \right\}$ 

Задача 4. Разработать программу, которая вычисляет для целых значений аргумента одну из заданных функций в указанной точке (табл. 4). Напечатать данные значения.

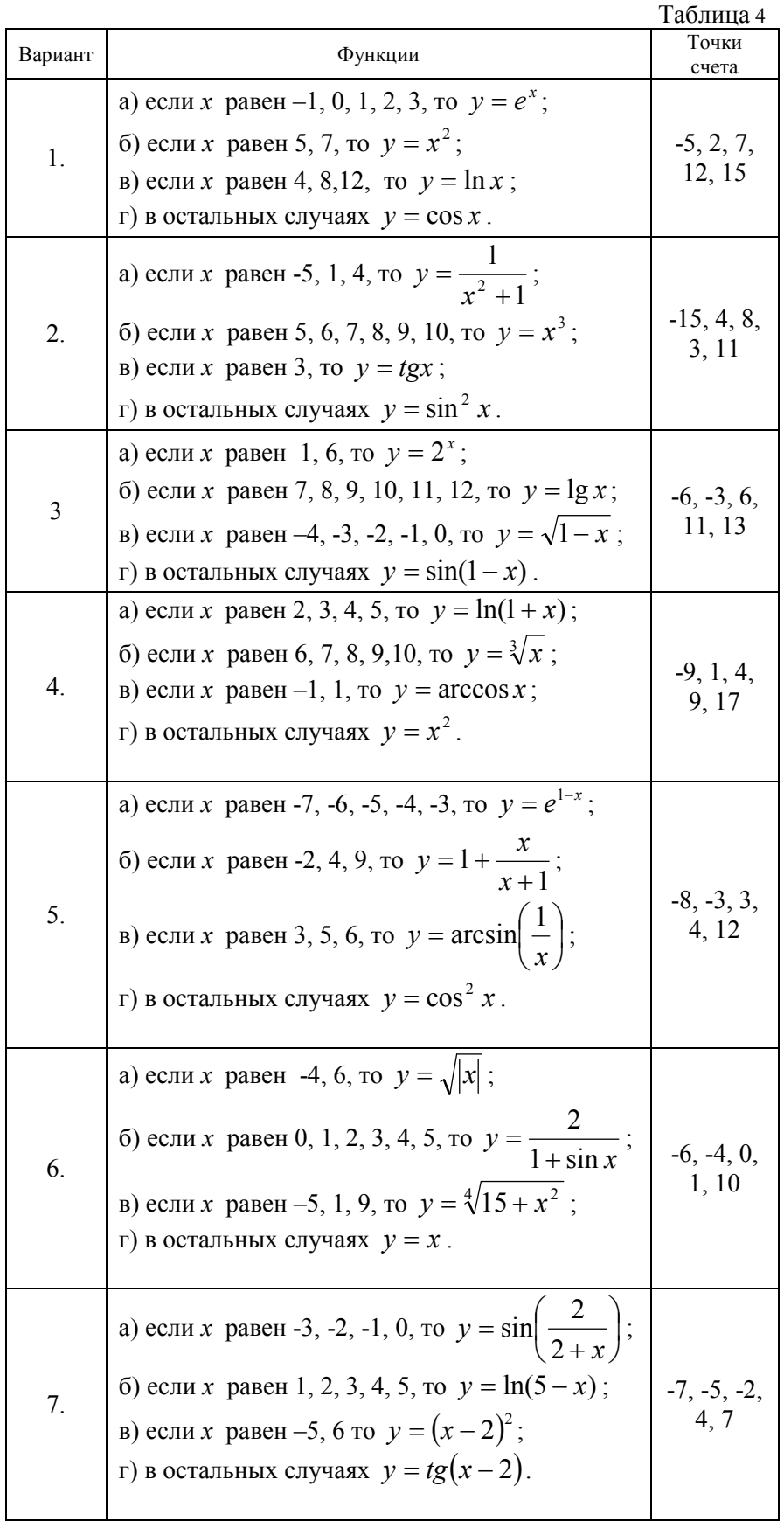

Указание. Программу составить с помощью оператора выбора.

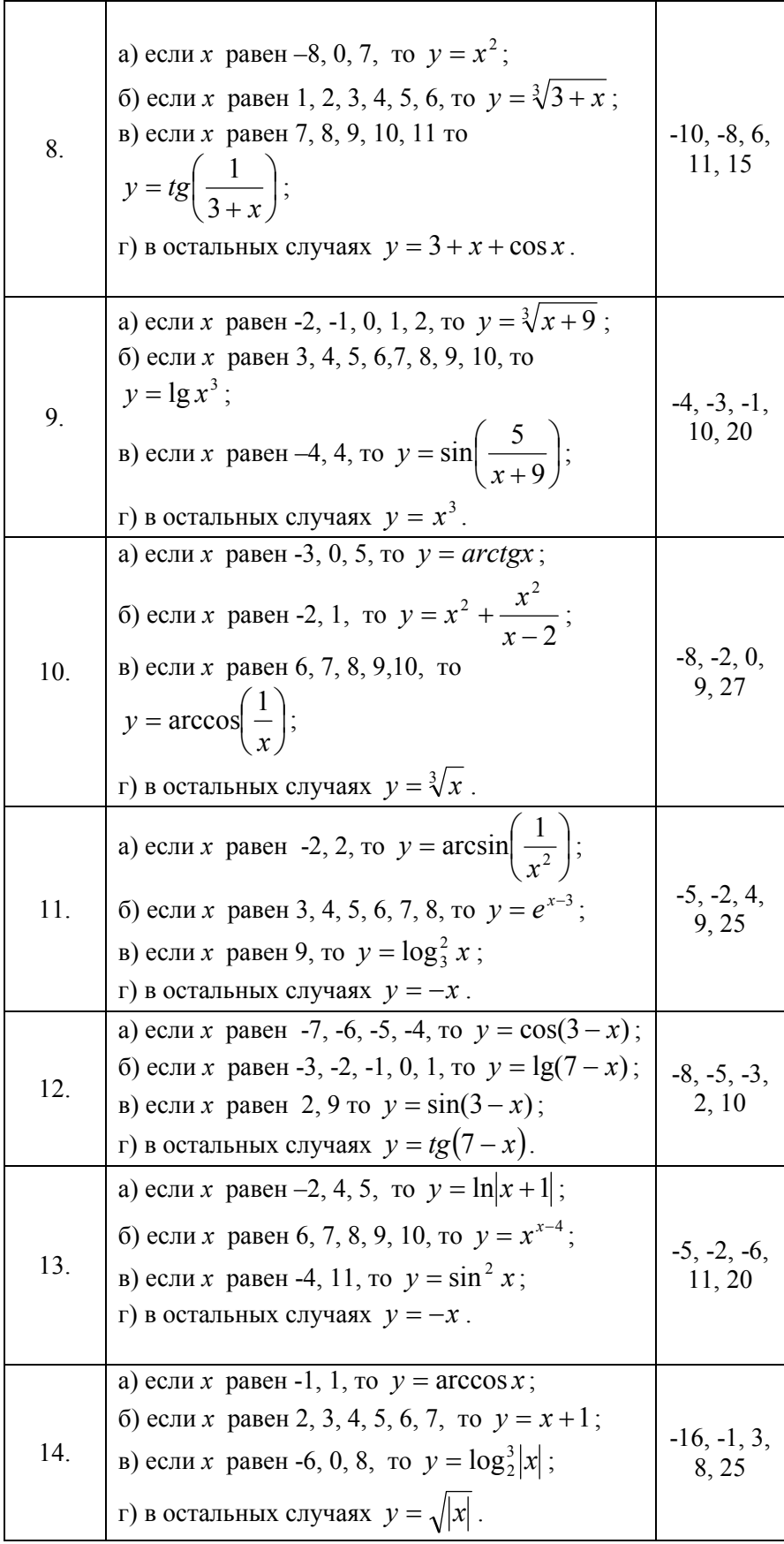